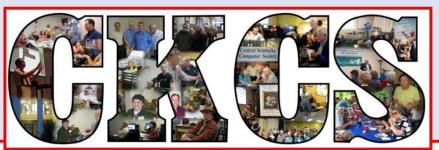

# **Central Kentucky Computer Society**

CKCS Resource Center, 160 Moore Drive, Suite 107, Lexington, Kentucky 40503 (859) 373-1000 www.ckcs.org

September 2019

© Central Kentucky Computer Society Inc.

Vol. 34 No. 9

# **Beginner Genealogy**

#### **Tech Night**

7 p.m., Monday, September 9, 2019

Have you thought about researching your family tree? Maybe you have begun collecting information about your family. Whether you are just thinking about it or have done some work in this area, you are bound to learn something in this beginner level presentation on genealogy. We are privileged to have the President of the Kentucky Genealogical Society, Johnna Waldon, for this interesting and informative presentation. During this Tech Night you will learn where to start and about the tools and websites you should use.

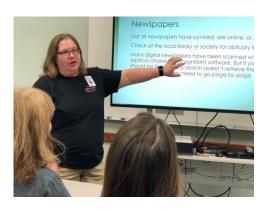

Johnna Waldon

Johnna wears many hats. She is the Assistant Branch Manager at the Lexington Public Library, Tates Creek Branch. As of the Spring 2018 semester, she is a co-instructor for "Genealogy Services in Libraries", a 16-week course at Bluegrass Community and Technical College (<a href="https://docs.edu">bctcs.edu</a>) for library staff. She also serves on the board of the Lexington History Museum. Genealogy is not only part of her professional life but a passion in her private life. Johnna has been researching her Dingus and Dotson family hardcore since 2006.

If you have any interest in genealogy, this is a presentation you should not miss. Feel free to bring friends and family along!

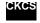

### SEE WHAT IS IN YOUR NEWSLETTER THIS MONTH

#### **Contents**

| Beginner Genealogy                                                |
|-------------------------------------------------------------------|
| President's Comments                                              |
| Newsletter Editors                                                |
| OLLI Collaboration Starts a New School Year                       |
| News to Use                                                       |
| Digital Photography Special Interest Group                        |
| Photographer Carol Peachee                                        |
| July Digital Photography Contest Winners                          |
| August Tech Night Review                                          |
| Learning about the medical technology advances in treating cancer |
| Windows Special Interest Group                                    |
| CKCS 2019 Fall Classes and Workshops                              |
| Classes                                                           |
| Workshops                                                         |
| New Members and Renewals                                          |
| September 2019 CKCS SIG Schedule                                  |
| This Month's Best Videos & Shows                                  |
| A Few Funny Pages/Useful Information                              |
| CKCS List of Special Interest Groups                              |
| ·                                                                 |

Member of An International Association of Technology

& Computer User Groups

#### **Central Kentucky Computer Society**

Incorporated

CKCS Resource Center 160 Moore Drive, Suite 107 Lexington. Kentucky 40503 (859) 373-1000 www.ckcs.org

#### **OFFICERS**

#### Tenure ends June 30, 2020

President: Brooke Thomas Vice-President: Joe Dietz Secretary: Larry Trivette Treasurer: Jim McCormick

#### **DIRECTORS**

#### Tenure ends June 30, 2020

Boone Baldwin Toni Greider Jan Landers-Lyman Ben Rice Mike Seiler

#### Tenure ends June 30, 2021

Bob Brown Janet Cartmell Larry Mitchum Eugene Potter Pennie Redmond

Webmasters Bob Brown, Wendell Curtis Class Coordinator Janet Cartmell Jan Lyman Bob Brown Office Coordinator Office Supervisors Wendell Curtis Tracy Elton

Nancy Kolacz Jan Lyman Mike Seiler Lydia Short Julia Steanson Larry Trivette

Alternate Supervisors

Jenny Brown Nancy Bowling Kathy Davis Gale Greer Marie Han Nita Martin Toni Greider John Plumlee Sandra O'Neal Helen Pope Dottie VanWinkle Wendell Curtis

Calendar Mail Chimp Mgr. Refreshment Center Newsletter Editor Proofreaders

Larry Mitchum Jim Hughes Larry Trivette Wendell Curtis Bob Flynn Toni Greider Bill Heaton Ben Rice Mike Seiler

Submit items for publication to: newsletter@ckcs.org

## **President's Comments**

**By Brooke Thomas** president@ckcs.org

#### **NEWSLETTER EDITORS**

I would like to start by thanking Larry Trivette, the Interim Newsletter Editor for stepping up these three months to produce the CKCS Newsletter. He serves in the position of Secretary on the CKCS Board of Directors, which is a large responsibility in and of its self. I am very appreciative of him taking on this new task. From the feedback I have received from you, the members, he has done an excellent job. He had big

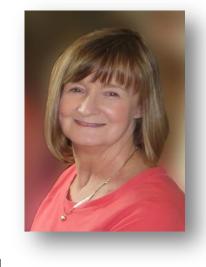

shoes to fill after Jerry Heaton had been our Editor for over ten years. We are thankful that Jerry has been available to make this transition smooth by providing technical support to Larry when he has run into glitches. You know when computers are involved, there are going to be glitches!

Beginning in September, Kurt Jefferson will become the permanent editor. Jerry has encouraged Kurt to put his own stamp on the newsletter. I know that Kurt has been giving the newsletter some thought and we will soon see what creative ideas he has for the newsletter.

#### **OLLI COLLABORATION STARTS A NEW SCHOOL YEAR**

In the Fall of 2016, we began discussions with Diana Lockridge and Sandy Emerson about doing a pilot collaborative project with the University of Kentucky's Osher Lifelong Learning Institute (OLLI). The idea made a lot of sense, but the logistics were challenging. Both organizations had the same mission and the same target

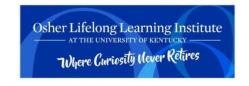

audience. OLLI had a need to offer technology classes while CKCS had the instructors and facilities to provide these classes. The challenges to this collaborative project were how to meet the requirements of both organizations.

In the Spring of 2017, we offered 3 classes exclusively to OLLI members. They were Computer Basics, Secrets of your iPhone and Secrets to your iPad. Those classes worked extremely well so we expanded in the fall of that year to seven classes. By the time of the Spring 2018 session, we had the process running smoothly. Despite that success we realized that we were overworking our volunteer instructors by teaching double classes, one for OLLI members and one for CKCS members. That is when we combined the classes and allocated a certain number of slots to OLLI members and a certain number of slots for CKCS members. This has worked extremely well, despite our initial concerns of getting everyone involved in the process to understand how it was going to work.

Our collaboration over the past two and a half years has been mutually beneficial. We are now up to offering eight classes and seven workshops for the Fall 2019 session. Additionally, we have had new instructors volunteering to teach new classes and current instructors coming up with new classes in order to keep our class offerings fresh. Thanks to everyone's efforts, the outlook for the future looks very promising.

# **News to Use**

- The CKCS office will be closed Labor Day, Monday, September 2, in observance of the holiday.
- Due to popular demand, Joe Dietz has added a second *Making a* Shutterfly Photo Book workshop to be held Wednesday, October 23, from 1-4 p.m.
- Mike Seiler will <u>not</u> be holding his Windows 10 SIG in September or October. The next Windows 10 SIG will be Tuesday, November 12.

•

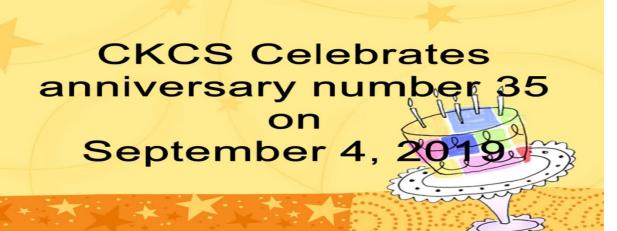

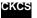

# **Digital Photography Special Interest Group**

7 p.m., Tuesday, September 24, 2019 Joe Dietz, SIG Leader

### PHOTOGRAPHER CAROL PEACHEE

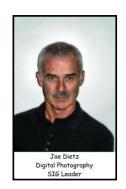

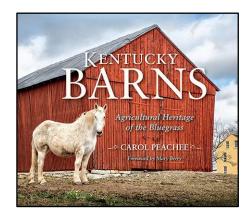

A couple of years ago Photographer Carol Peachee made a wonderful presentation about a recent book - *The Birth of Bourbon*. An award-winning photographer, Carol Peachee took readers on an unforgettable tour of lost distilleries as well as facilities undergoing renewal, such as the famous Old Taylor and James E. Pepper distilleries.

Now she is back with a new book!

Join photographer Carol Peachee as she presents a slide show with images from her new book, *Kentucky Barns: Agricultural Heritage of the Bluegrass*, to be published by Indiana University Press this September.

Carol is the author and photographer of three earlier books: *Birth of Bourbon: A Photographic Tour of Early Distilleries, Straight Bourbon: Distilling the Industry's Heritage,* and *Kentucky Bourbon Country: The Essential Guide.* She is currently working on two upcoming books: a photographic book of historic homes for Indiana University Press and a book on gardens for University Press of Kentucky.

This month's photo contest will be "**Tree or Trees**". Search your archives or get out and take some new shots. Send your picture to <u>joedietz@aol.com</u>, no later than September 23, 2019.

Join us at 7 p.m., Tuesday, August 27, 2019 and bring a friend!

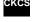

## **AUGUST DIGITAL PHOTOGRAPHY CONTEST WINNERS**

**Topic: Gnarly Things** 

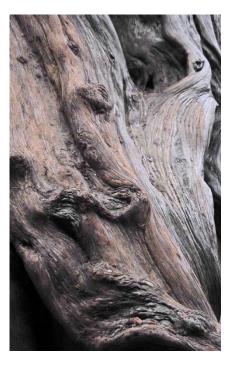

First Place - Kevin MacNaughton

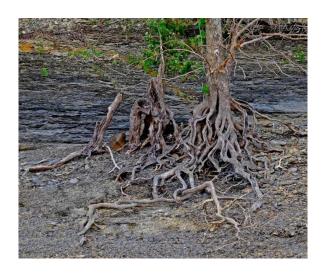

**Second Place - Anne Campbell** 

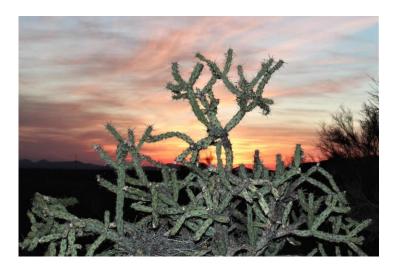

**Third Place - Dick Bevevino** 

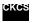

# **August Tech Night Review**

by President Brooke Thomas

# LEARNING ABOUT THE MEDICAL TECHNOLOGY ADVANCES IN TREATING CANCER

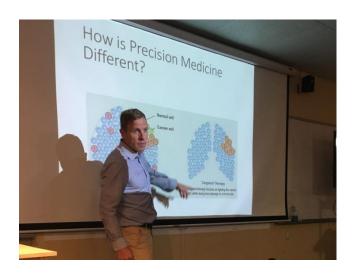

The August Tech Night participants were blown away at last month's Tech Night with all the knowledge that they gained about cancer and the newest treatments available. Dr. Jonathan Feddock, radiation oncologist with Baptist Health, gave a fascinating and comprehensive overview of the recent understanding of cancer and the technologies that have been developed in the last few years to treat cancer.

He discussed molecular profiling of cancer and how that has enabled precision medicine. He showed how the original chemotherapy has changed to targeted therapy to fight the cancer cells with less damage to the normal cells. There are many benefits to this approach in addition to a higher chance of a cure. He also covered immunotherapy and what cancers have clinical trial data available.

Being a radiation oncologist, Dr. Feddock discussed typical radiation treatments versus the newer technologies and the state of art equipment to treat the cancer. He covered Intensity Modulated Radiation Therapy, the new Radixact machine, Stereotactic Body Radiation Therapy, the Cyberknife Radiosurgery, and Brachytherapy.

No one likes to think about cancer, but this presentation was so positive that it gave an optimistic outlook to treatments and cure rates. We hope not to have to see Dr. Feddock in a professional role, but it was an uplifting evening. We certainly gained a better understanding of the newest advances and hope for the future.

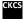

# **Windows Special Interest Group**

Tuesday, September 10, 2019 7 p.m. Mike Seiler Windows SIG Leader

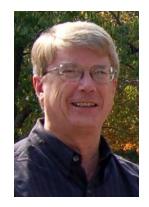

Mike Seiler will not be holding his Windows 10 SIG in September or October.

## The next Windows 10 SIG will be Tuesday, November 12.

Please send any questions and/or topics you want me to talk about in the Windows 10 SIG to w10sig.ckcs@gmail.com .

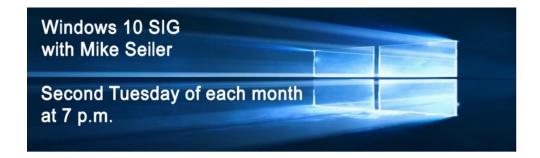

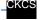

# **CKCS 2019 Fall Classes and Workshops**

\* These classes and workshops meet in the main room and their class size is determined by the instructor. All others meet in the computer classroom and are limited to eight students.

Students may use their own portable computers if they have the appropriate software installed (this is at the discretion of the instructor). CKCS cannot provide copies of the proprietary software.

COSTS: All classes have a fee payable to CKCS of \$60 and workshops have a fee of \$30, unless stated otherwise (see list below).

CKCS members get a 20 percent discount on all class and workshop fees.

BY PHONE (859) 373-1000

TO ENROLL Office hours: Monday thru Thursday 10 a.m. to 4 p.m. Friday 10 a.m. to 1 p.m.

IN PERSON 160 Moore Dr., Suite 7

We accept cash, check, or credit card.

#### **CLASSES**

Adventures in Photography\*...This class will include instruction in white balance, Depth of Field, aperture, and shutter speeds to blur motion and to stop motion. The instructors will show how to photograph close-up with the lens students already have and will demonstrate close-up and micro photography techniques with other lenses. Students will learn how to use common filters correctly (polarizers and ND – neutral density). The instructors will also introduce infrared photography with the student's camera using filters provided by the instructors. This six-week course will spend alternating weeks in the classroom and on location in Lexington. Students should have a basic knowledge of their camera. Students need to bring their camera with a full battery, an empty memory card, the camera manual and a note pad.

Mondays, September 16, 23, 30 and October 7, 14, 21 1-3 p.m.

Composition and Elements of Design in Photography\*...Improve your photography skills by learning how to use lines, shape, form, texture, pattern, and color to enhance the composition of your photographs. The class will utilize lecture, handouts and videos to explain the various elements of good design. Between classes students will be encouraged to take photos using the information they learned in class. These photos will be used and discussed to help students improve their skills. Topics will be covered in a progressive order, building on what is learned in the prior classes. Students should bring their camera, full battery, memory card, thumb drive, camera manual and note pad.

Mondays, November 4, 11, 18, 25 and December 2, and 9 1-3 p.m.

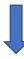

Computer Basics for Windows 10...Learn the basics of word processing to produce documents, letters and signs. Formatting using different fonts, font sizes, colors and word art are introduced. Learn the basics of forming a filing system and the correct way to file documents, photos and videos. There is an introduction to conducting successful Internet searches.

Thursdays, September 5, 12, 19, 26 and Oct. 3, 17, 2019 10 a.m. to noon

Get More Out of Your Mac...You probably use your Mac every day but you're probably not getting the most out of your computer. This course will teach you techniques you can use to be more effective. Topics range from organizing files in a folder to suit you better to keyboard shortcuts to customizing your Dock. Tips provided in this course will save you time and make your computer use more enjoyable.

Mondays; September 9, 16, 23, 30, October 7, 14 10 a.m. to noon

Getting the Most Out of Your iPad\*...Learn how to use the built-in Apple apps on your iPad. Personalize and organize your apps, take better photos and organize them. Acquire information about settings, learn the secrets of the keyboard, emailing, and texting with animation. Get tips on using the Calendar, Notes, Reminders, and Books. Facetime will be included if time permits. Participants should bring their iPad updated with the latest operating system and know (or bring) their Apple ID and password.

Thursdays, October 10, 17, 24, 31, and November 7, 14 10 a.m. to noon p.m.

**Getting the Most Out of Your iPhone\***...Learn important (and hidden) functions of your iPhone. Learn how to download apps, move them, nest them and delete them. Learn how to get better photos with your phone, organize your pictures, and send them in text and emails. Texting messages and using Siri will also be covered. Participants should bring their iPhone and know (or bring) their passcode, Apple ID and password.

Thursdays, October 10, 17, 24, 31 and Nov 7, 14 1-3 p.m.

Intermediate Pages for Mac...Pages for Mac allows the user to quickly and easily create documents that are functional, easy on the eye, and attractive. You will learn techniques to create a variety of documents ranging from signs to newsletters to eye-appealing letters. The class will also teach techniques to make your documents stand out from the rest.

Fridays, September 6, 13, 20, 27, October 4, 11 10 a.m. to noon

Introduction to Photoshop Elements for Windows PC...In this introductory course to Adobe's Photoshop Elements program we will learn to use the tools of this program to do basic photo enhancements including quick fixes, cropping, cloning, spot healing, red eye removal, levels, and adding borders. We will also discuss photo considerations prior to printing, introduction to layers, converting images to black and white, enhancing and restoring old photos, adding text, using brushes, graphics, adjustment layers, templates, special features, filters, and many creative techniques.

Mondays, October 21, 28, November 4, 11, 18, 25 1-3 p.m.

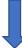

<u>Organizing Your Personal Computer Files For Windows</u>...[Fee \$40] Learn the correct way to file items on your personal computer. Learn nifty tricks for moving files and folders and organizing these files and folders so they can easily be found on your personal computers or external storage devices. Students will use the computer classroom computers for the first lesson. After the first class, students may bring their own laptops, or a thumb drive loaded with personal files they want to organize.

Thursdays, Oct. 24, 31 and Nov. 7 10 a.m. to noon

#### WORKSHOPS

Let Your Fingers do the Walking: Using the Electronic Library\*...The course will focus on free online services offered by the Lexington Public Library and other public libraries. Services include remote use of the library services, accessing e-books, and popular magazines (including informational services such as Consumer Reports). Other free information services will be included as time permits. Students are required to bring their own laptop or tablets. We will not be working with phones.

Tuesday, Sept. 17, 2019 1-4 p.m.

Fixing Up Your Photos (and Other Things) Using FastStone Digital Imaging Program for Windows PC...Do you want to fix up and work on your pictures without paying a lot of \$\$\$\$ on a digital imaging program? We will use FastStone, an extensive digital imaging program that is free and does a wide variety of things. In this workshop, you will learn how to dress up your pictures, crop, brighten or darken, create contact sheets, create a slide show that can include music and lots more. We will show you how to download the program and a free syllabus from FastStone.

Tuesday, October 22, 2019 1-4 p.m.

<u>Using Your iPhone Camera to the MAX\*</u>...Using apps already on the iPhone students will learn techniques to take better pictures, fix them up by cropping, lightening or darkening, or adding filters. They will learn how to take videos, time lapse and panoramas. They will also learn how to create albums and several ways to share their photos with others.

Tuesday, October 8, 2019 1-4 p.m.

Camera Lenses and Filters: What You Need to Know Before Buying\*...Have you wanted to purchase a lens or filter for your camera but are confused with the array of choices? During this workshop students will learn basic information about the various lenses and filters for cameras. The instructors will demonstrate 5 specific lenses and various filters. They will explain the benefits and effects of certain lenses and filters. Students should have a basic knowledge of their camera. Students need to bring their camera with a full battery, empty memory card, camera manual and note pad.

Monday, September 9, 2019 10 a.m. to 1 p.m.

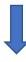

Making a Photo Book Using Shutterfly...[Two Separate Workshops Offered] In this workshop the attendees will learn how to prepare pictures for a photo book, how to transfer pictures to the Shutterfly workspace, and then organize the pictures from the front to the last page of the book. Finally, we will go through the steps of ordering the book and applying coupons to reduce the price. (This program is internet based so it will work on either a MAC or PC.)

Tuesday, October 15 1-4 p.m.

Wednesday, October 23 1-4 p.m. [New]

Making Personal Note Cards Using Microsoft Word...Students will learn to make personalized note and greeting cards in different sizes and orientation on a Windows 10 personal computer. They will learn to use the Internet and personal photos to personalize their own note cards. The instructor will provide a 'starter kit' of graphics that will be transferred to each student's thumb drive.

Thursday, November 14 10 a.m. to noon

Getting the Most Out of Your Camera by Shooting in RAW\*...Shooting in RAW format has so many advantages that every photographer should know how to do it. In this workshop the instructors will explain what shooting in RAW means. They will show how to adjust your settings in your camera to be able to shoot in JPEG and RAW formats simultaneously. Then, they will share with you the free downloadable software program to process these images. Finally, they will demonstrate how to process the images using this software program to improve brightness, exposure, white balance, bring out details, and color. Students should bring their camera, full battery, camera manual and note pad.

Monday, October 28, 2019 10 a.m. to 1 p.m.

<u>Understanding Facebook for Windows PC</u>...Learn how to maintain a Facebook page on the Windows PC. The Profile page and Home page will be explained. How to find friends, make a post, edit and respond to posts, prioritizing news feeds, checking privacy settings, unfriending and blocking friends, and deleting and deactivating your Facebook account are some of the features covered.

Wednesday, September 11, 2019 1-4 p.m.

Is Windows 10 Driving You Crazy? \*... Students will learn how they can set up the Windows 10 Start Menu, Desktop, Taskbar, and File Explorer, making them easier to use and understand. Also, a free program will be demonstrated that changes the Start Window making it look like the Windows 7 or XP Start Window. The instructor will primarily use lecture to demonstrate the steps in changing a Windows 10 computer. Students who have a laptop running Windows 10 are welcome to bring them to the workshop. If you bring one, make sure its battery is fully charged.

Monday, October 14 9 a.m. to noon

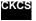

## **New Members and Renewals**

During the period from 7/22/2019 to 8/22/2019

We welcome the following new members.

Gail Adam Wanda J. Beckley **Brandi Stewart** 

We thank and welcome the following members who renewed their memberships during this reporting period.

> **Dwight Auvenshine, Ph.D.** Nancy & Allen Dawson **Arthur L Faris Gerard R Gerhard Debby Giannini** Martha V Johnson Sigrid Kunev **Tom Lillich** Jerry V Markussen James MccCormick **Bettye Neal Carole Jones Palmer Eugene Potter** John Poundstone Marian O Selke Mary A Szeluga **Wayne Thompson Nancy H Vennes**

Information furnished by CKCS Board of Directors member Ben Rice (ben.rice@ckcs.org)

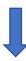

# Not a member ? We invite you to join CKCS

# Here is how: It is simple and quick

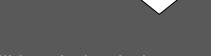

Call (859) 373-1000 and a friendly office supervisor will be glad to help you.

Stop by the CKCS Resource Center at 160 Moore Drive, Lexington 40503.

Office hours Monday through Thursday, 10 a.m. to 4 p.m. Friday 10 a.m. to 1 p.m.

We need you and will welcome you as a full-fledged member. Members are eligible to attend all Special Interest Group sessions.

Members receive a discount on all classes, workshops, and seminars

## **Central Kentucky Computer Society**

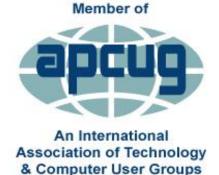

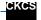

# **September 2019 CKCS SIG Schedule**

Larry Trivette prepared the SIG calendar. Print this page for your refrigerator or bulletin board.

| Monday                                                                                   | Tuesday                                             | Wednesday | Thursday                                                      | Friday | Saturday                                                                                                    |
|------------------------------------------------------------------------------------------|-----------------------------------------------------|-----------|---------------------------------------------------------------|--------|----------------------------------------------------------------------------------------------------|
| 2 Sep                                                                                    | 3 Sep                                               | 4 Sep     | 5 Sep                                                         | 6 Sep  | 7 Sep                                                                                                    |
| Labor Day<br>Holiday                                                                     |                                                     |           | 9 a.m. Photography Chat 7 p.m. Board of Directors Meeting     |        | 10 a.m. Dr. Fixit, iHelp & Android Help Bring in your problem PC, Mac, iPhone, iPad, or Android device and we'll try to help |
| 9 Sep                                                                                    | 10 Sep                                              | 11 Sep    | 12 Sep                                                        | 13 Sep | 14 Sep                                                                                                    |
| 7 p.m. Tech Night Beginner Genealogy – Johnna Waldon, Asst. Manager, Tates Creek Library | 7 p.m. Windows 10 MIKE SEILER No Meeting this Month |           | 9 a.m. Photography Chat 7 p.m. Mac & iPad KURT JEFFERSON      |        |                                                                                                    |
| 16 Sep                                                                                   | 17 Sep                                              | 18 Sep    | 19 Sep                                                        | 20 Sep | 21 Sep                                                                                                    |
|                                                                                          |                                                     |           | 9 a.m. Photography Chat 7 p.m. Access Database STUART ZAHALKA |        |                                                                                                    |
| 23 Sep                                                                                   | 24 Sep                                              | 25 Sep    | 26 Sep                                                        | 27 Sep | 28 Sep                                                                                                    |
| 7 p.m. FoxPro Database GARLAND SMITH                                                     | 7 p.m.  Digital  Photography  JOE DIETZ             |           | 9 a.m. Photography Chat 7 p.m. Unix/Linux LEWIS GARDNER       |        |                                                                                                    |
| 30 Sep                                                                                   | 1 Oct                                               | 2 Oct     | 3 Oct                                                         | 4 Oct  | 5 Oct                                                                                                    |
|                                                                                          |                                                     |           |                                                               |        | _                                                                                                    |

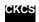

## This Month's Best Videos & Shows

SUGGESTIONS: To view a video, just click on the appropriate link below. Once you finish viewing a video, if you maximized the video to full screen, minimize the image by clicking that same full screen icon. Then click on the arrow in the upper left corner of your monitor. The arrow might look like one of the images at left. That should return you to the video page in the newsletter.

NOTE: Thanks to Bill Heaton, all links found by various people have been converted to YouTube links, which means you are viewing the original content. Unfortunately, YouTube's business model is to insert

advertisements into links to their website. In most cases, you may skip the ads if you wish after three seconds.

| 4SCOTS Flashmob                                                |                             |
|----------------------------------------------------------------|-----------------------------|
| https://www.youtube.com/watch?v=fWd8iH0uBSg                    |                             |
|                                                                | Furnished by Jerry Heaton   |
| Righteous Brothers - Ghost - Unchained Melody                  |                             |
| https://www.youtube.com/watch?v=TSatRFUUS4Q                    |                             |
|                                                                | Furnished by Joe Isaac      |
| Roy Orbison - Oh, Pretty Woman (from Black & White Night)      |                             |
| https://www.youtube.com/watch?v=_PLq0_7k1jk                    |                             |
|                                                                | Furnished by Joe Isaac      |
| Take A Ride Into A Mine (CBS News)                             |                             |
| https://www.youtube.com/watch?v=Bk-jrbCi7Sc&feature=re         | elated                      |
|                                                                | Furnished by Joe Isaac      |
| Frank Howarth - Wood Turning a Segmented Walnut Bowl           |                             |
| https://www.youtube.com/watch?v=HI1_HYH74h4                    |                             |
|                                                                | Furnished by Bill Heaton    |
| Digital Painting - Girl in the Cafe                            |                             |
| https://www.youtube.com/watch?v=N-XOKbpZMDU                    |                             |
|                                                                | Furnished by Bill Heaton    |
| The Glass Age, Part 1: Flexible, Bendable Glass (Corning Inc.) |                             |
| https://www.youtube.com/watch?v=12OSBJwogFc                    |                             |
|                                                                | Furnished by Bill Heaton    |
| The Glass Age, Part 2: Strong, Durable Glass (Corning Inc.)    |                             |
| https://www.youtube.com/watch?v=13B5K_IAabw                    |                             |
| <del></del>                                                    | Furnished by Larry Trivette |

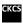

# A Few Funny Pages/Useful Information

#### **Advice from An Old Farmer**

Your fences need to be horse-high, pig-tight and bull-strong.

Keep skunks and bankers at a distance.

Life is simpler when you plow around the stump.

A bumble bee is considerably faster than a John Deere tractor.

Words that soak into your ears are whispered not yelled.

Meanness don't jes' happen overnight.

Forgive your enemies; it messes up their heads.

Do not corner something that you know is meaner than you.

It don't take a very big person to carry a grudge.

You cannot unsay a cruel word.

Every path has a few puddles.

When you wallow with pigs, expect to get dirty.

The best sermons are lived, not preached.

Most of the stuff people worry about ain't never gonna happen anyway.

Don't judge folks by their relatives.

Remember that silence is sometimes the best.

Live a good, honorable life... Then when you get older and think back, you'll enjoy it a second time.

Don't interfere with somethin' that ain't bothering you none.

Timing has a lot to do with the outcome of a Rain dance.

If you find yourself in a hole, the first thing to do is stop diggin'.

Sometimes you get, and sometimes you get got.

The biggest troublemaker you'll probably ever have to deal with, watches you from the mirror every mornin'.

Always drink upstream from the herd.

Good judgment comes from experience, and a lotta that comes from bad judgment.

Lettin' the cat outta the bag is a whole lot easier than puttin' it back in.

If you get to thinkin' you're a person of some influence, try orderin' somebody else's dog around.

Live simply. Love generously. Care deeply. Speak kindly. Leave the rest to God.

Don't pick a fight with an old man. If he is too old to fight, he'll just kill you.

Most times, it just gets down to common sense.

Furnished by Jerry Heaton

# **CKCS List of Special Interest Groups**

Each month the Central Kentucky Computer Society offers nine Special Interest Groups (SIGs) which may be attended by members and their guests. Visitors are cordially invited to become active CKCS members. Starting times of SIGS are as indicated in the listing. Always check the "Monthly Schedule" and the "Newsletter" link on the CKCS home page for any schedule changes www.ckcs.org.

## DATABASE SIG

Meets monthly on the fourth Monday at 7 p.m. - Leader Garland Smith

# **DIGITAL** PHOTOGRAPHY SIG

Meets monthly on the fourth Tuesday at 7 p.m. - Leader Joe Dietz

The Digital Photography Special Interest Group is a forum to provide and share information about digital imaging. The SIG frequently has guest speakers to cover a wide range of topics that are related to digital imaging. Some of our past topics have been on digital archiving (AKA Backup), getting the best out of your point-andshoot camera, effective lighting when taking pictures, restoring old photos, and many others. The goal of this SIG is to help attendees to better understand digital imaging. learning how to get the best out of their cameras and how to improve their images with digital imaging software such as Corel's Paint Shop Pro, Photoshop CS/Elements, Gimp, or other programs. Each meeting starts with a photo contest with a variety of different categories.

## DR. FIXIT SIG

Meets monthly on the first Saturday at 10 a.m. - Leaders are Bob Brown, Ben Rice, James Osborne, and Mike Seiler

Bring in your sick computer for evaluation. Our "experts" will diagnose the problem and if possible make simple repairs. All you need to bring is the CPU. Our leaders will use a mouse and monitor we have on hand.

## **iHELP SIG**

enjoyable.

Meets monthly on the first Saturday at 10 a.m. in the classroom. iHelp leaders Jeannine Essig, Janet Cartmell, Kurt Jefferson, Joe Settles, Brooke Thomas, **Betsy Johnson and Joe Dietz** 

Bring your questions about Apple iPhones, iPads, and Mac's. Our iHelpers offer one-onone advice and suggestions. The devices you bring should be fully charged.

## MAC AND IPAD SIG

Meets monthly on the second Thursday at 7 p.m. - Leader Kurt Jefferson Attendees are encouraged to bring their Mac laptops and iPad tablets to experience firsthand the tips provided at each meeting. Whether you're a beginner to the Mac or iPad, or you've been using both devices for several years, you will walk away with plenty of tips, tricks, and advice to make your computer experience more enjoyable. The Mac and iPad SIG tackles issues to help make both Apple's Mac computers or its iPad tablet easier to use and more enjoyable. We deal with a variety of topics ranging from Mac OS X (pronounced "10") to iOS, the operating system running Apple's iPad. We share tips at every meeting and provide insights to empower users to get more out of their Macs and their iPads. Users, you'll walk away with plenty of tips, tricks, and advice to make your computing experience more

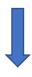

# MICROSOFT ACCESS SIG

Meets monthly on the third Thursday at 7 p.m. - Leader Stuart Zahalka

## **WINDOWS SIG**

Meets monthly on the second Tuesday at 7 p.m. - Leader Mike Seiler

Topics covered may be: Windows 10, Cortana, Edge, Alarms and Clock, Photos, Google Maps, Spotify, Settings, Mail, Control Panel, System Restore, Disk Cleanup, Desktop, and Taskbar.

## **UNIX / LINUX SIG**

Meets monthly on the fourth Thursday at 7 p.m. - Leader Lewis Gardner

The Linux SIG handles a wide range of technical topics. Linux is based on Unix, which is the granddaddy of modern networking. We spend a considerable amount of time on servers, networks, routers, access points, and general network configuration. These operating systems are at the heart of many devices in our increasingly connected world. Come out and we will try to get your questions answered, troubleshoot your problems, or configure your devices.

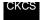